# 4 **MATERIAIS E MÉTODOS**

### 4.1 **Materiais**

Para o desenvolvimento deste trabalho, foi aplicada a metodologia desenvolvida por EATON (1975) destacado para predição de Geopressões a partir de perfis geofísicos. O intervalo Terciário, inserido na porção sul da Bacia de Campos, foi selecionado em função da disponibilidade dos dados sísmicos e dados de 6 poços perfurados no bloco exploratório sob concessão da OGX (Figura 14) e liberados pela Agência Nacional do Petróleo, Gás e Bicombustíveis (ANP) para este estudo.

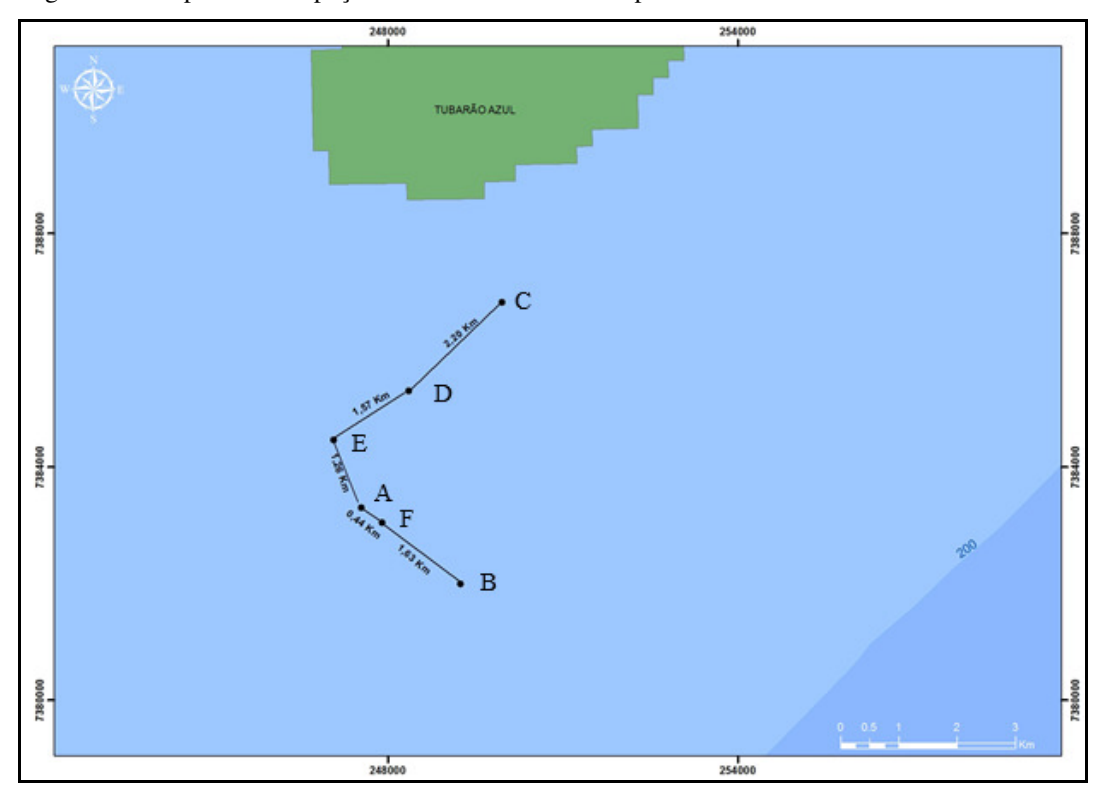

Figura 14 - Mapa base dos poços utilizados no estudo de pressões anormais

A interpretação de horizontes em diferentes níveis estratigráficos foi realizada a partir de dados sísmicos 3D de aproximadamente 100 km<sup>2</sup>, concedidos pela empresa detentora dos direitos *Petroleum Geo-Service (PGS)***.** Estes dados foram adquiridos em campanha sísmica no

Fonte: OGX, 2013.

ano de 2010 na Bacia de Campos. O dado sísmico trabalhado é resultado de um processamento PSTM realizado pela própria PGS o qual foi convertido em profundidade a partir de modelagem de velocidades e calibração dos poços perfurados. Todo trabalho de interpretação sísmica se deu a partir do dado já convertido em profundidade. A malha sísmica utilizada possui uma distância entre linhas e traços de 25m.

## 4.1.1 Análise dos poços

Para interpretação petrofísica foram utilizados 6 poços localizados na plataforma continental da Bacia de Campos com lâmina d'água de até 200m e com distância máxima de 2,2 km entre eles (Figura 14). Todos os dados de poço tais como: litologia, perfis elétricos, teste de formação a cabo foram carregados no Software *Interactive Petrophysics* (empresa Senergy). Este programa possibilitou a correlação estratigráfica de poços e o cálculo das Geopressões a partir dos perfis, foco deste trabalho.

Geralmente a perfilagem de poços de petróleo é feita em fases separadas no decorrer da perfuração, o diâmetro dessas fases normalmente varia de 17 ½ até 8 ½ pol. Sendo assim, o primeiro trabalho realizado foi a identificação de quais conjuntos de perfis foram utilizados em cada fase na perfilagem dos poços.

Feito o agrupamento e identificação dos tipos de perfis, é iniciada a fase de junção, edição e controle de qualidade dos mesmos. O processo de controle de qualidade consiste basicamente no filtro de dados espúrios, retirada de picos de anomalias irreais do perfil (como exemplo a leitura de valores anômalos na sapata que são excluídos para evitar problemas de interpretação) e repetibilidade entre as curvas da seção principal e seção repetida.

Após a geração desta base de dados começamos a interpretação dos dados de perfis onde foram calculadas as Geopressões.

Os perfis elétricos selecionados para o projeto foram Raios Gama (GR), Porosidade Neutrônica (NPHI), Sônico (DT), Resistividade, Densidade (RHOB) e Caliper (CAL). Baseado em ASQUITH e KRYGOWSKI (2004), segue abaixo um resumo do funcionamento de cada ferramenta de perfilagem utilizada neste trabalho e na Figura 15 são apresentadas as respostas mais usuais para litologias e fluidos de Formação.

4.1.1.1 Raios gama

Os Raios Gama (GR) são ondas eletromagnéticas emitidas espontaneamente por elementos radioativos, urânio, tório e potássio, presentes nas formações. O perfil mede a radioatividade natural de rochas, em função de sua composição, arcabouço estrutural e diagênese, e, portanto, ligada ao seu ambiente de deposição. As rochas ricas em materia organica têm valores mais altos de GR, como exemplo, folhelhos e/ou argilas. É sabido que algumas rochas não argilosas são enrriquecidas por minerais radioativos, isso pode afetar a leitura do perfil e confundir a interpretação. Assim, os perifs GR são comumente usados para identificar litologias, correlacionar unidades estratigráficas entre os poços e calcular a argilosidade da rocha. A medida do perfil é expressa em unidade padrão API, uma rocha padrão com quantidades específicas de urânio, tório e potássio é usada como referência.

## 4.1.1.2 Porosidade

O perfil Neutrão (NPHI) registra o teor de hidrogênio contido na formação de forma que isso reflita diretamente a porosidade da rocha. É definido que os nêutrons são partículas subatômicas, eletricamente neutras e de massa semelhante à do hidrogênio. Através de uma fonte radioativa que bombardeia a formação com nêutrons de alta energia (10.000 Km/s e 2 Mev) as partículas conseguem penetrar profundamente na matéria perfurando a eletrosfera e colidindo diretamente com os núcleos dos elementos presentes na rocha, de forma que perdem energia quando colidem com átomos de tamanho aproximado ao seu (hidrogênio). Ao perder energia durante esses choques o nêutron é capturado pelo núcleo do átomo, que fica excitado e libera raios gama de alta energia. O receptor da ferramenta realiza a contagem de raios gama liberados em determinado intervalo de tempo. A taxa de decaimento está relacionada com a captura de neutrões e a quantidade de átomos de hidrogénio, presentes na rocha da formação.

Em resumo, a porosidade neutronica corresponde ao indice de hidrogenio, que reflete a porosidade. O uso do perfil abrange as interpretações litológicas, as estimativas de porosidade e a detecção de intervalos com óleo, gás ou água de formação.

Perfil Sônico (DT) registra o tempo que um impulso sonoro gasta para percorrer um espaço na rocha da Formação. Portanto, este registro precisa de um transmissor de pulsos sonoros que atravessem a formação e sejam registrados pelos receptores acústicos que estão afastados 1ft entre si. Este tempo de trânsito das ondas sonoras nas rochas é medio e expresso em microssegundos por pé (us/ft). O Tempo de Trânsito está relacionado com a porosidade e litologia, isto é, dependem da composição da matriz, tipo de cimento, tipo de fluido, pressão de poros e temperatura presentes na formação.

#### 4.1.1.4 Densidade

Os perfis de densidade (RHOB) indicam a densidade média de uma unidade da formação (rocha e fluido) e é definida como a massa por unidade de volume de formação (g / cm<sup>3</sup>). A ferramenta de perfil contém uma fonte radioativa de Césio-137, que emite um feixe monoenergético de raios gama que colidem com os elétrons da formação, perdendo energia (Efeito Compton). Depois de várias colisões, os raios gama que retornam à ferramenta de análise são registrados e contabilizados. Uma vez que o número de colisões está relacionado com o número de elétrons contidos na rocha, a ferramenta permite inferências sobre a densidade das rochas. Este registo é amplamente utilizado para estimativas de litologia e porosidade da Formação.

4.1.1.5 Caliper

O perfil Caliper (CAL) mede o registro contínuo do diâmetro interno do poço. Fornece informações sobre a construção do poço onde alteração no valor podem estar relacionadas com a litologia atravessada e com a forma de perfuração. Utilizado em conjunto com outros perfis para inferir de acamamento, indicar fraturas, presença de porosidade *vugs* e fraturas induzidas na parede do poço.

#### 4.1.1.6 Resistividade

A resistência de um determinado material a passagem elétrica, pode ser medida em ohm-m por esta ferramenta mediante a indução de uma corrente elétrica, sendo o inverso da condutividade, a resistência das rochas sempre vai depender da sua porosidade, do tipo de fluido contido em seus poros e da salinidade da água nele contido. Deste modo, fornece leitura aproximada da resistividade da rocha contendo hidrocarbonetos, através da medição de campos elétricos e magnéticos induzidos nas rochas. São utilizados para identificação de intervalos portadores de Hidrocarbonetos.

## 4.1.1.7 MDT – Testador Modular de Formação

A ferramenta de MDT é capaz de medir rapidamente e com alta precisão a pressão existente em pontos específicos no intervalo de reservatório atravessado pelo poço, também consegue coletar amostras representativas do fluido contido na formação e ainda pode determinar a permeabilidade através da variação da pressão no intervalo analisado. Seu funcionamento consiste na colocação de um (Probe) contido na ferramenta em um ponto determinado pelo geólogo de acompanhamento de perfuração de poços. O Probe tem a função de bombear, registrar a pressão, analisar e amostrar os fluidos contidos na formação, este probe é encostado pela ferramenta na parede do poço, perfurando a formação, primeiro é bombeado todo o filtrado existente e posteriormente há o bombeio do fluido virgem da formação.

| Litologia                                                                                                    | Fluido                                                                                              | Poco<br>estreito<br>Poco<br>alargado | Potencial<br>espontâneo<br>(SP)<br>$\hspace{0.1mm} +$ | Gamma<br>ray (GR)<br>Radiação | Neutrão<br>Porosidade<br>aumentando | Densidade<br>da formação<br>Densidade<br>aumentando<br>Porosidade | Sônico<br>Tempo de<br>Tránsilo<br>aumentando<br>Porosidade | Indução<br>elétrica<br>Baixa Alta | Resisti-<br>vidade<br>Baixa Alta |
|----------------------------------------------------------------------------------------------------|----------------------------------------------------------------------------------------------------|--------------------------------------|-------------------------------------------------------|-------------------------------|-------------------------------------|-------------------------------------------------------------------|------------------------------------------------------------|-----------------------------------|----------------------------------|
| Fohelho-<br>Arenito-<br>Falhelho<br><i>Arento</i><br>Folhelho<br>: Arendo<br>: : : 90jp<br>Arenito<br>Impo<br>Folhelho <sup>-</sup><br>辩理<br><b>Garant</b><br>Fothelho | Gás<br>Óleo<br>Água<br>salgada<br>Água<br>doce<br>Água<br>salgada<br>Gás<br>Óleo<br>Água<br>salgada |                                      |                                                       |                               |                                     |                                                                   |                                                            |                                   |                                  |
| eletation<br>Fotbalto<br><b>CEMIC</b><br>ı<br>Fohelho.<br>окони<br>Folhellio<br>Halita<br>Fahelho<br>Anidnta<br>Fahelho.                                               | Água<br>doce<br>Água<br>salgada<br>Água<br>salgada                                                  |                                      |                                                       |                               |                                     |                                                                   |                                                            |                                   |                                  |

Figura 15 - Respostas dos perfis elétricos a várias litologias e fluidos.

Fonte: Notas de aula, minicurso de perfilagem de poços, OGX, 2012.

## 4.2 **Métodos**

### 4.2.1 Análise Pressão de Poros

A fim de avaliar a aplicabilidade dos métodos de cálculos da pressão de poros para prever os intervalos que contenham pressões anormais são realizados oito passos consecutivos, abaixo detalhados, conforme preconizado na metodologia adotada. Neste sentido, são descritas a seguir as diferentes etapas previstas no método utilizado, considerando-se inicialmente o poço A.

4.2.1.1 Primeiro Passo: levantamento dos dados de poços disponíveis na área em estudo

Agrupamento dos dados disponíveis relacionados aos 6 poços selecionados como referência para estudo de geopressões no intervalo Terciário do sul da Bacia de Campos, tais como: Perfis de poço (Caliper, Raio Gama, Resistividade, Densidade, Neutrão, Sônico); Litologia e Bioestratigrafia; Dados de temperatura; pressão, salinidade da água e teste de formação.

4.2.1.2 Segundo Passo: identificar os horizontes estratigráficos

Identificação dos horizontes estratigráficos: Mioceno Médio, Oligoceno, Eoceno e Topo da Vulcânica.

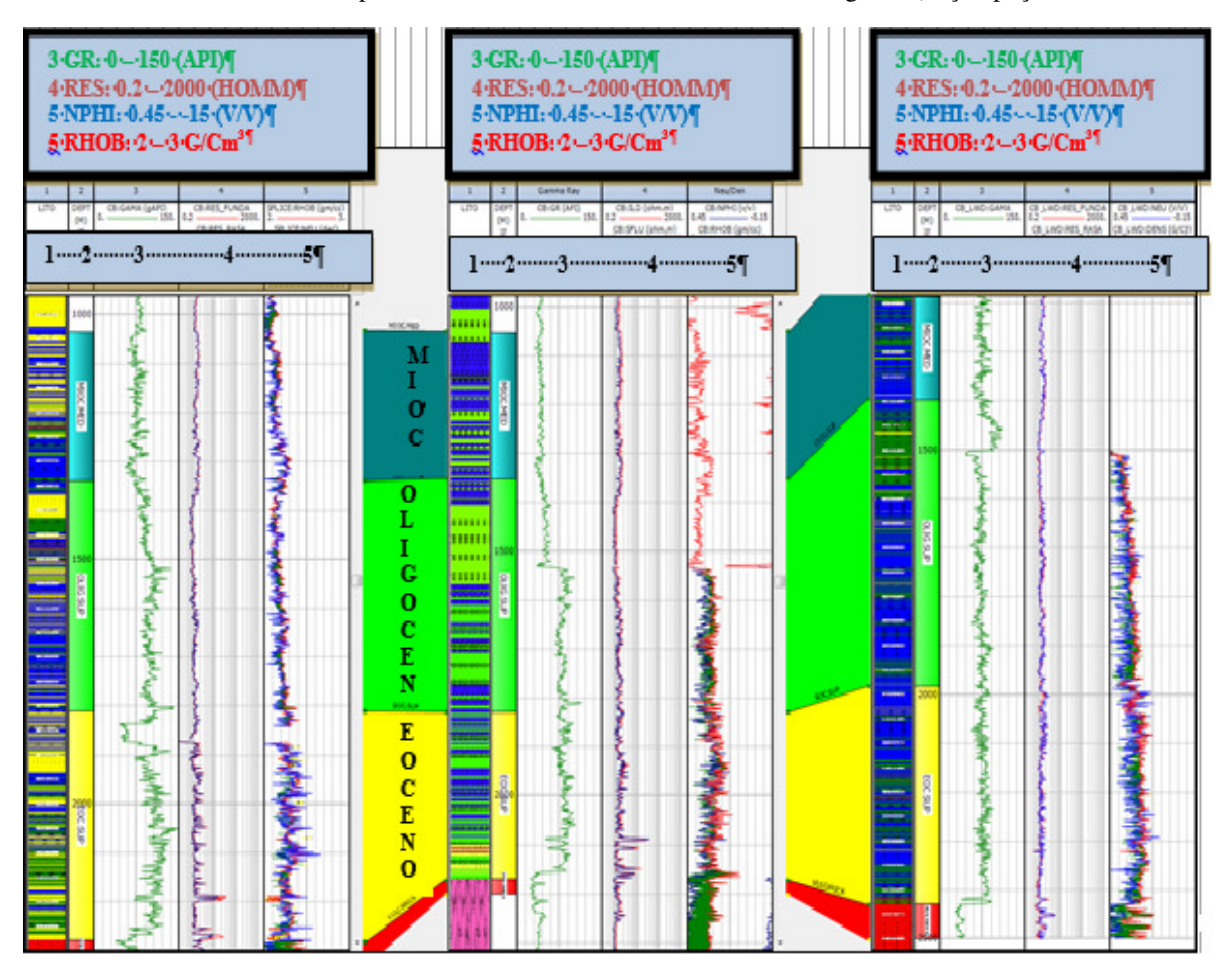

Figura 16 - Correlação de poços com zoneamento de topos estratigráficos baseado na interpretação de perfis amarrados com mapeamento de horizonte na sísmica e bioestratigrafia (Seção poços: A, F e B

Fonte: O autor, 2015.

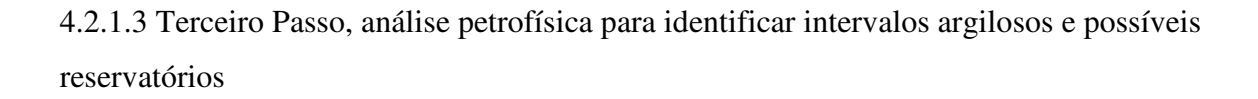

Para a modelagem petrofísica aplicada nesta etapa, foi utilizada uma metodologia de interpretação baseada na resposta em conjunto dos registros adquiridos ao longo do poço, onde foram interpretadas zonas argilosas (formações pouco permo-porosas) e zonas classificadas como reservatórios. Foi observada para zonas mais argilosas um aumento nos valores no perfil que mede a radioatividade natural das rochas (GR) juntamente com um baixo valor no perfil que mede a resistividade da formação (RES), aumento nos valores de densidade (RHOB) e ainda uma tendência contínua de valores mais altos para velocidade da onda compressional (DT), diferentemente dos intervalos interpretados como reservatórios,

onde se tem uma radioatividade menor junto ao aumento dos valores de resistividade. Neste caso, o aumento da resistividade pode ser relacionado à presença de óleo no reservatório. No caso de resistividade baixa, o fluido pode ser considerado como água salgada. Foi observado ainda uma assinatura clássica de perfil chamada *CROSSOVER* (RHOB x NPHI), que é caracterizada pelo cruzamento entre as curvas de densidade e porosidade neutrônica.

A Figura 17 ilustra o cruzamento das curvas citadas acima (RHOB x NPHI), diferenciando os intervalos mais arenosos ("amarelo") dos intervalos mais argilosos ("verde").

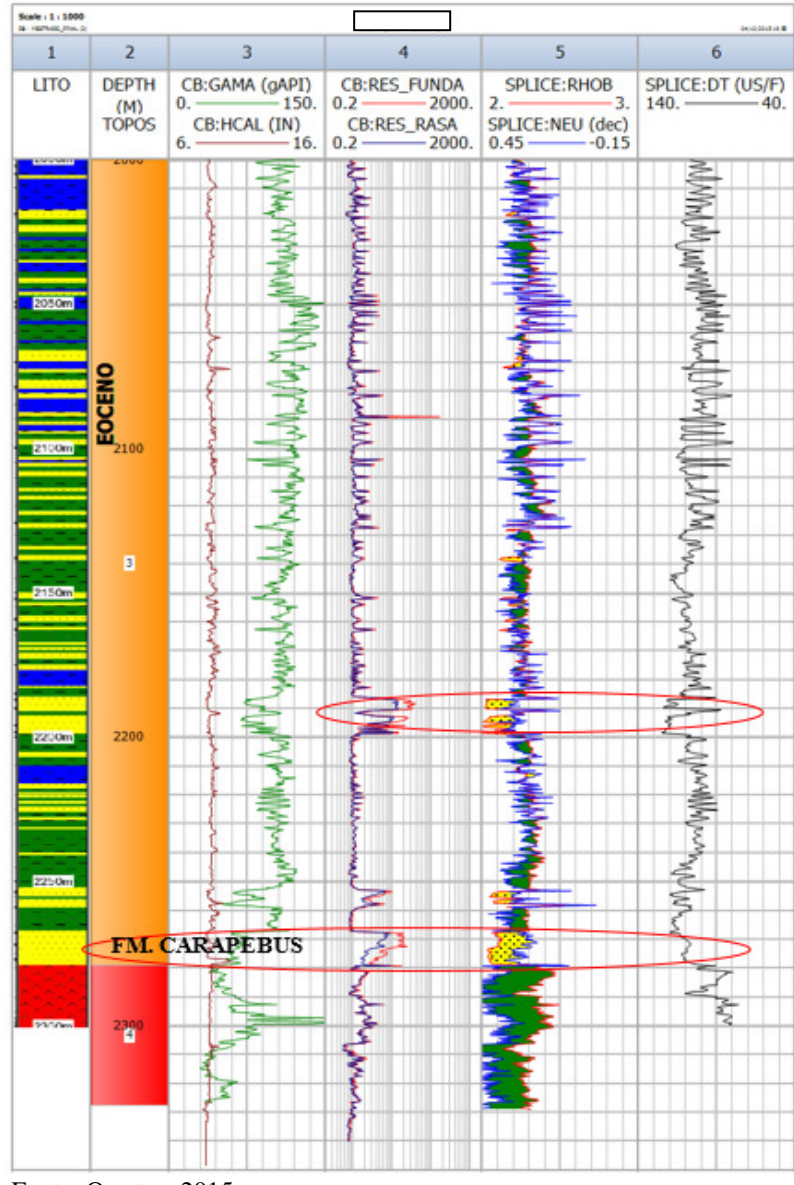

Figura 17 - Seção do poço A (Eoceno – FM. Carapebus) apresentando intervalos argilosos e possíveis reservatórios em destaque

Fonte: O autor, 2015.

4.2.1.4 Quarto Passo: calcular para todos os poços, através do perfil de Densidade (RHOB) existente, o gradiente de soterramento e o overburden (pressão litostática) ao longo da profundidade do intervalo cronoestratigráfico estudado

Como mencionado no capitulo 3 e baseado nos trabalhos de ROCHA et al. (2007) e DOMINGUES (2008), para o cálculo de Geopressões é necessária a construção de uma curva de gradiente de pressão de sobrecarga em função da profundidade (TVDSS). Neste trabalho foi utilizado o perfil de densidade (RHOB) considerando a densidade da água salgada para a província estudada (Bacia de Campos) como sendo de 1,078 g/cm<sup>3</sup>. É sabido que o perfil de densidade nem sempre é registrado ao longo de todo o poço, no caso da falta deste registro é recomendado estimar a densidade do intervalo a partir da formulação de GARDNER, que utiliza a velocidade sônica (DT). A Figura 18 apresenta um exemplo de curvas de gradiente e pressão de soterramento, estimadas a partir perfil de Densidade (RHOB).

Figura 18 - Visualização das curvas de Gradiente de soterramento e Pressão de soterramento estimadas a partir do perfil de densidade (RHOB) para o intervalo Cronoestratigráfico estudado. Circulado em negrito intervalo de densidade estimado a partir do perfil sônico pela formulação de GARDNER et al (1974)

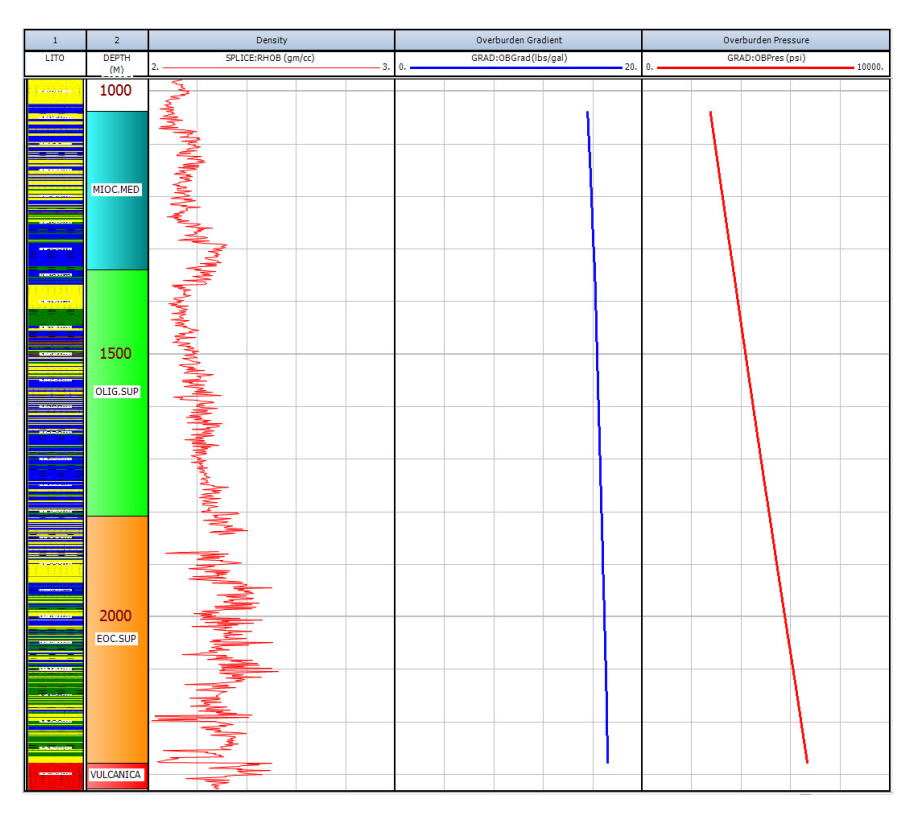

Fonte: O autor, 2015.

*.*

4.2.1.5 - Quinto Passo, geração da curva de volume de argila (Vclay) a partir do perfil *Gamma Ray* refinando-a de modo que se ajuste melhor aos pacotes de rocha argilosas existente no intervalo cronoestratigráfico estudado, a fim de usá-la para o ajuste do trend do perfil sônico associado a rochas finas

Neste trabalho foi utilizada a equação linear sugerida por ASQUITH e KRYGOWSKI (2004), representada na fórmula abaixo, para o cálculo de volume de folhelho ou volume de argila. Folhelhos são mais radioativos do que arenitos e carbonatos, com isso o perfil de Raios gama que mede a radioatividade das rochas pode ser utilizado para se calcular o volume de argila em rochas porosas. Este volume costuma ser expresso em fração decimal ou porcentagem, sendo chamado também de Vclay ou Vshale.

$$
V_{sh} = \frac{GR_{\text{log}} - GR_{\text{min}}}{GR_{\text{max}} - GR_{\text{min}}}
$$
(10)

Onde:

Vsh , volume de folhelho;

GRlog , valor do perfil gama ray lido na formação GRmin ,valor minimimo de gama lido no intervalo GRmax , valor maximo de Gama lido no intervalo

A figura abaixo (Figura 19) ilustra a divisão de intervalos onde ocorreram os valores mínimos e máximos de radioatividade para que fossem utilizados no cálculo pela equação descrita acima. Deve-se levar em consideração que existem rochas com materiais radioativos na matriz, tais como arenito rico em mica, potássio, feldspato ou glauconita. Com isso a resposta do perfil de raio gama será tão alta como nas rochas argilosas e assim tornando a interpretação mais complexa. Nos poços estudados não foram detectados arenitos com valores altos de Raios Gama. Note que no *track* 4 está a curva GR onde a escala varia de 0 – 150 (API) e no *track* 5 já a curva convertida para VCLGR que varia de 0 – 1 (Dec).

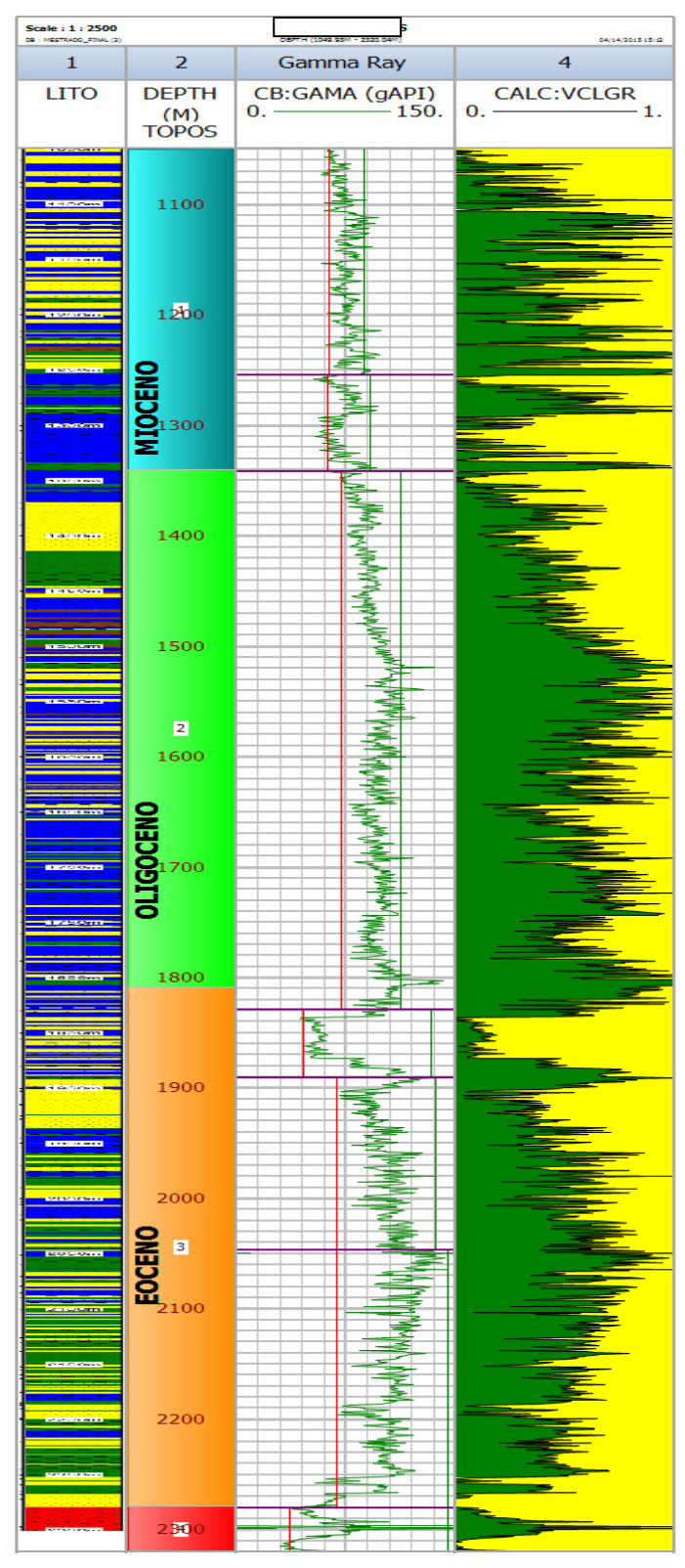

Figura 19- Gráfico contendo a curva GR e o volume de argila (Vclay), gerada a partir do perfil de Raio Gamma

Fonte: O autor, 2015.

4.2.1.6 Sexto Passo: calcular para os respectivos poços as pressões de poros utilizando o perfil Sônico (DT)

Figura 20 - Perfil do poço A mostrando em azul a pressão de poros calculada. No Track 4 estão o perfil sônico, NCT\_Son e Son\_Shale. O perfil Son\_Shale equivale a resposta do sônico em pacotes argilosos e o perfil NCT\_Son se trata do Trend de compactação normal, este deve ser ajustado para valores do sônico relacionados a Folhelhos

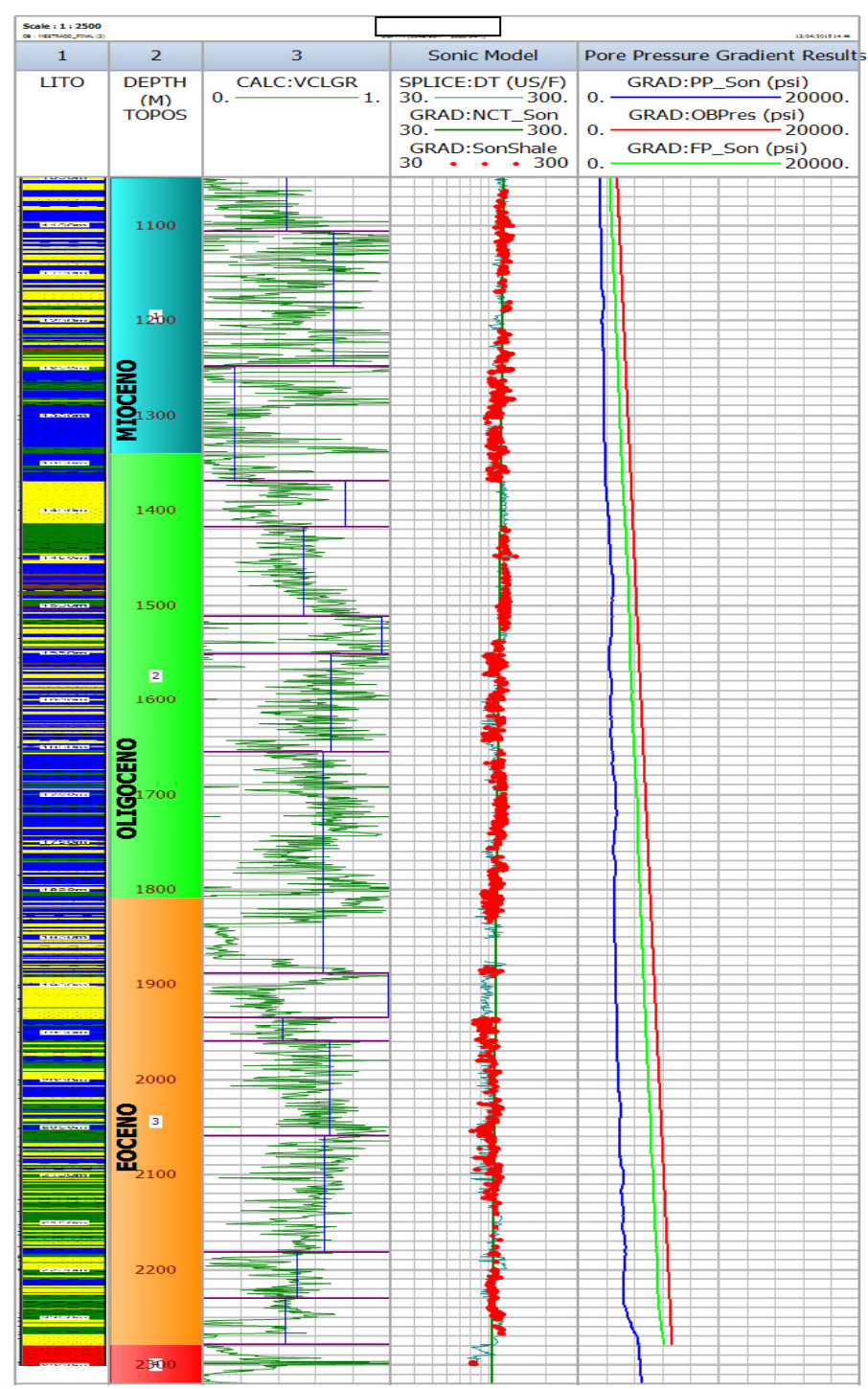

Fonte: O autor, 2015.